#### **INDIAN INSTITUTE OF TECHNOLOGY MADRAS Chennai 600 036**

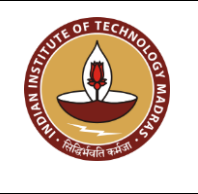

Telephone: [044] 2257 9763 E-mail: tender@imail.iitm.ac.in

The Manager (Project Purchase) Date: 13.02.2023

Open Tender Reference No:AM/SATY/26/IOE23/MIXINGSYSTEM

GEM NAR ID: GEM/GARPTS/09022023/7PKEZR0HWBQ8 Due Date/Time: 27.02.2023@ 3:00 PM

Dear Sir/Madam,

On behalf of the Indian Institute of Technology Madras, Tenders are invited in two bid system from Class-I local suppliers and Class II local suppliers, for the supply of "**Computer Controlled gas Mixing System**" Conforming to the specifications given in **Annexure -A.**

Tender Documents may be downloaded from Central Public Procurement Portal [https://etenders.gov.in/eprocure/app.](https://etenders.gov.in/eprocure/app) Aspiring Bidders who have not enrolled / registered in e-procurement should enroll / register before participating through the website [https://etenders.gov.in/eprocure/app.](https://etenders.gov.in/eprocure/app) The portal enrolment is free of cost. Bidders are advised to go through instructions provided at **"Help for contractors".** [Special Instructions to the Contractors/Bidders for the esubmission of the bids online through this eProcurement Portal"]

Bidders can access tender documents on the website (For searching in the NIC site, kindly go to Tender Search option and type 'IIT'. Thereafter, click on "GO" button to view all IIT Madras tenders). Select the appropriate tender and fill them with all relevant information and submit the completed tender document online on the website <https://etenders.gov.in/eprocure/app> as per the schedule attached.

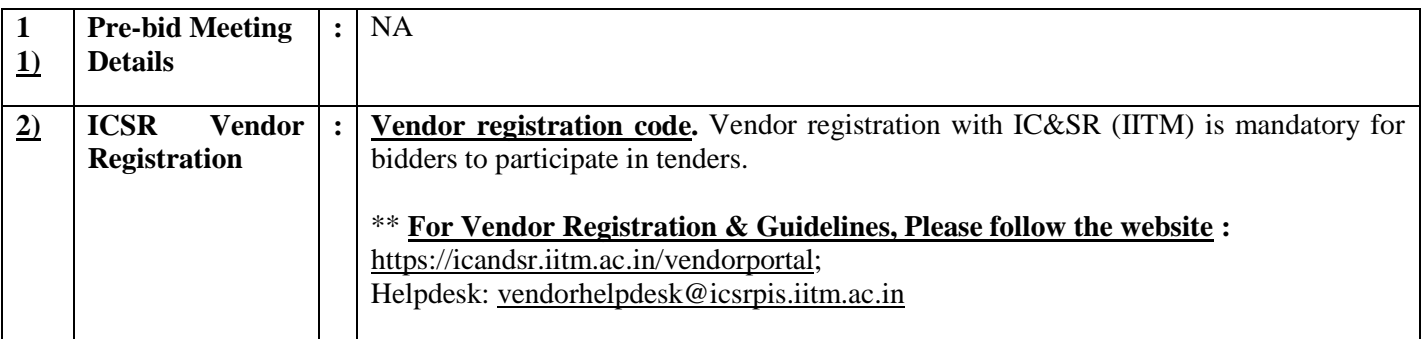

**No manual bids will be accepted.** All tender documents including Technical and Financial bids should be submitted in the E-procurement portal.

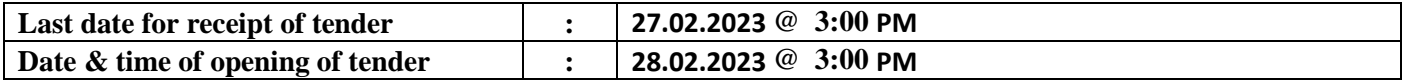

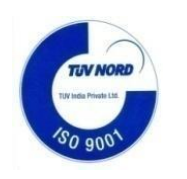

# **3. Instructions to the Bidder:**

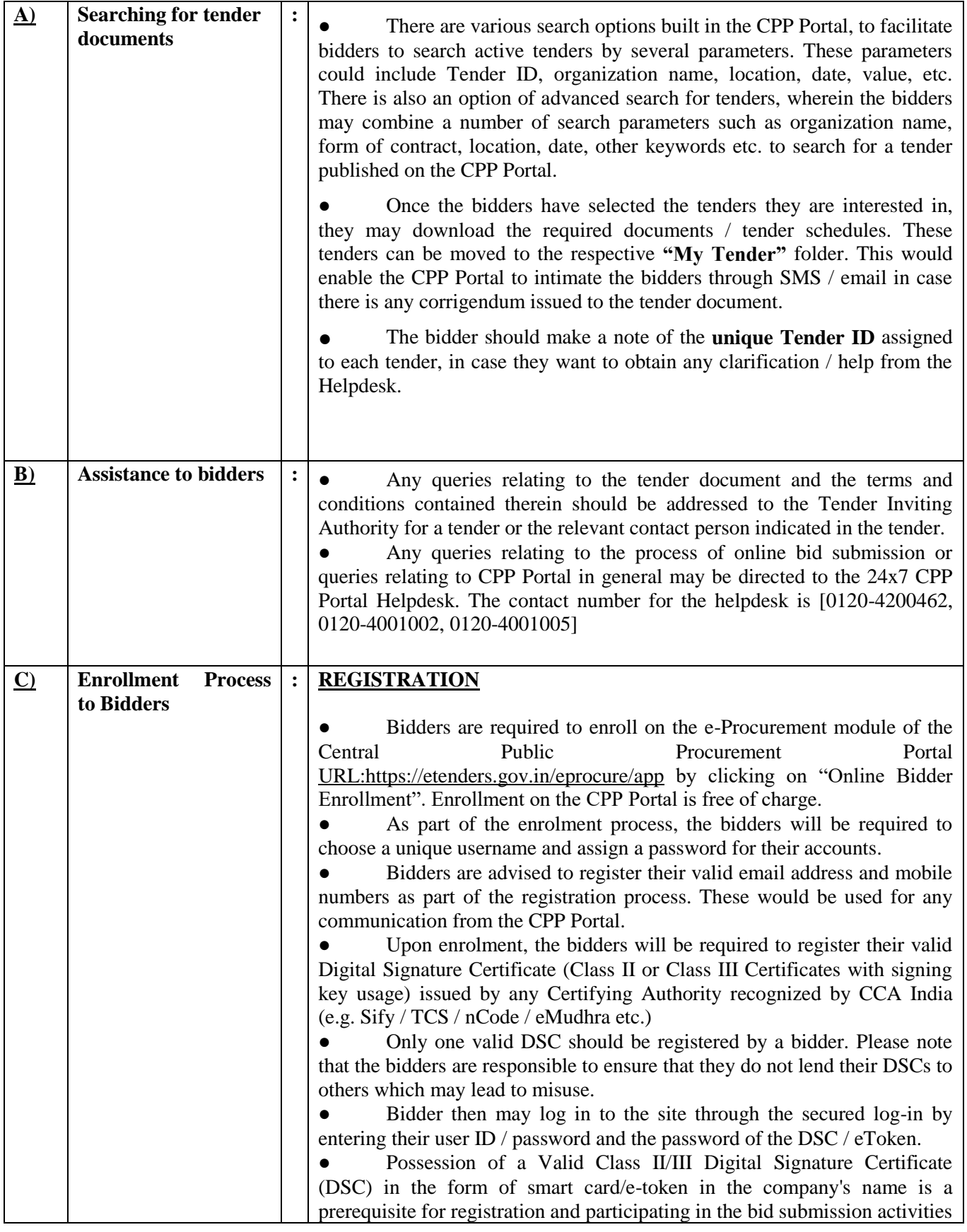

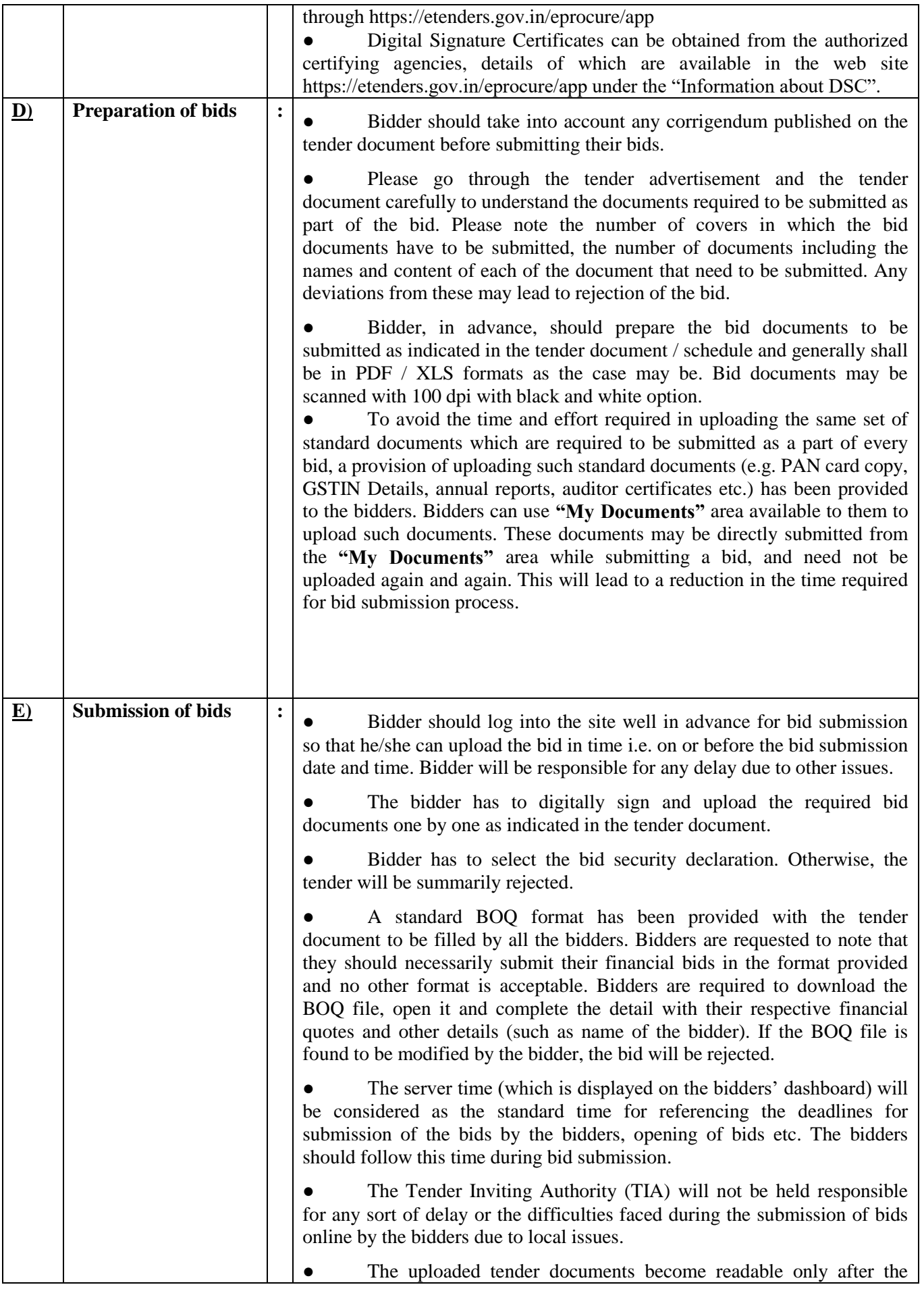

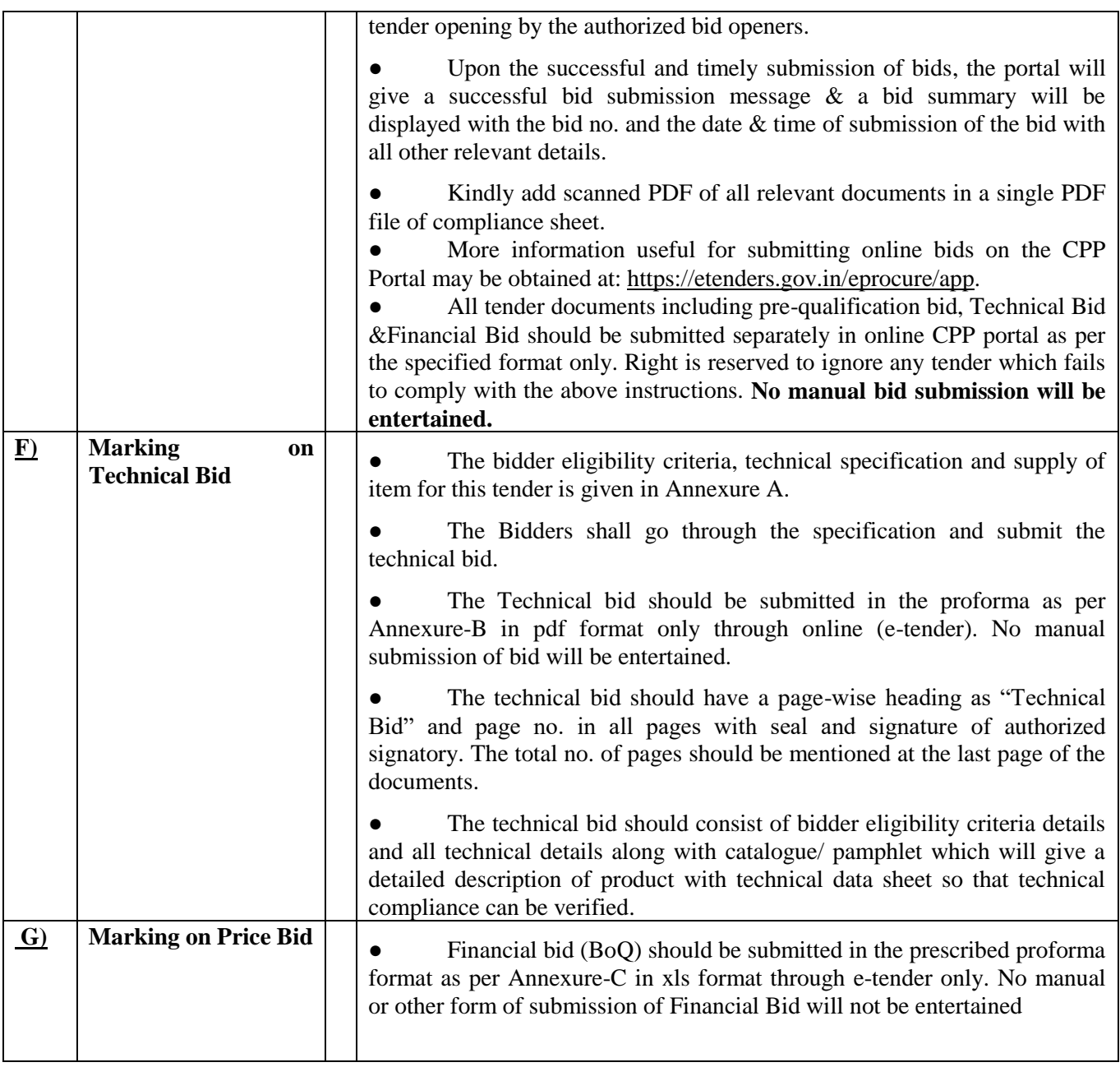

**4) Preparation of Tender**: The bidders should submit the bids in two bid system as detailed below. **Bid I \_Technical Bid** The technical bid should consist of bidder eligibility criteria and technical specification compliance sheet as per Annexure-B. **Bid II \_Price Bid** The price bid should be submitted in excel format (BoQ) as per the proforma (Annexure C) uploaded in the e-Tender web site. The Quoted price should be for supply and installation of the item and inclusive of all cost and statutory levies at IIT Madras. **5) Price:** a) The price should be quoted only in INR net per unit (after breakup) and must include all packing, transit insurance and delivery charges to the Department of Applied Mechanics. b) The rate quoted shall be all inclusive of all taxes and no extra payment will be made other than statutory revisions as per the terms and conditions stipulated in this contract document.

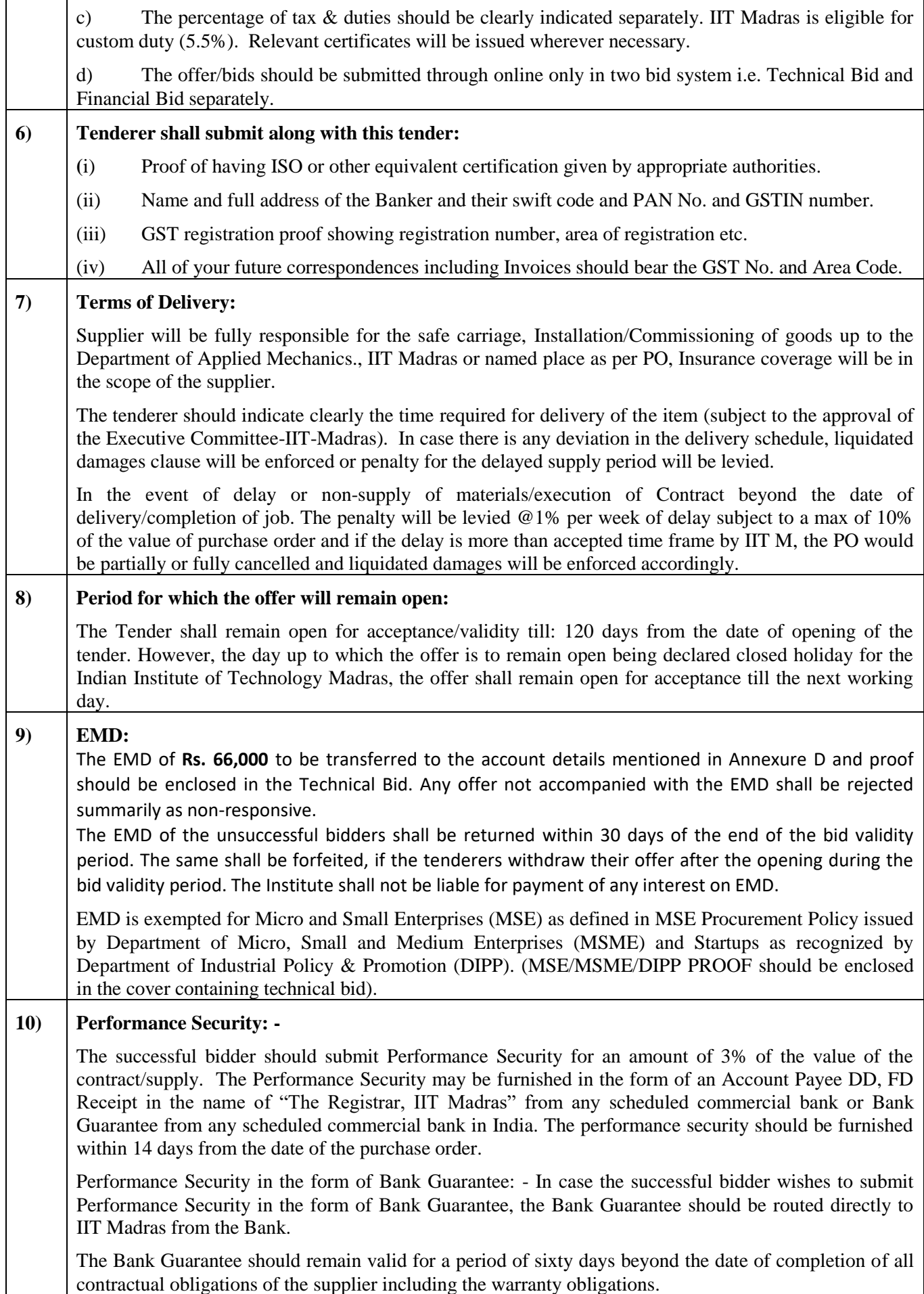

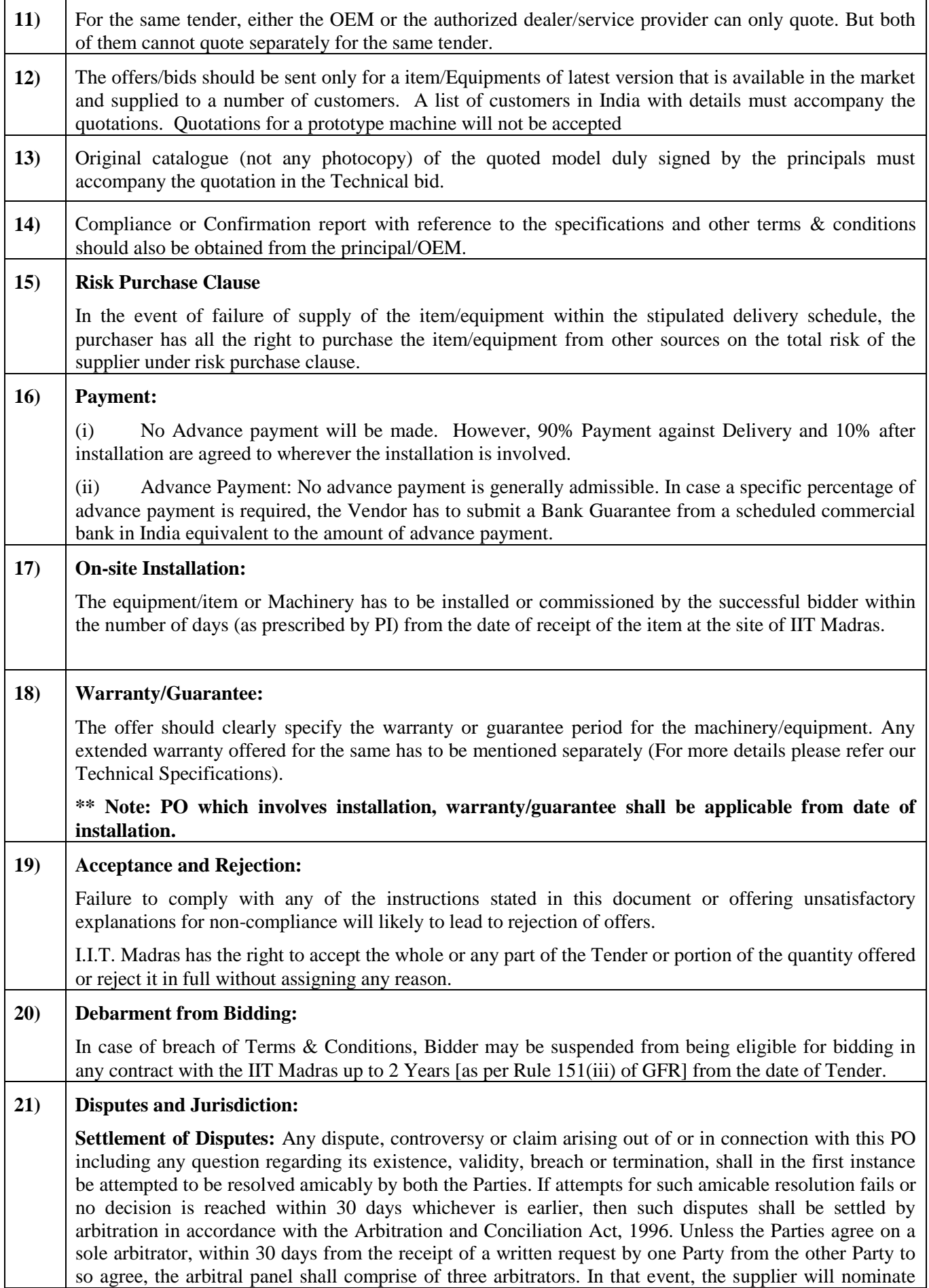

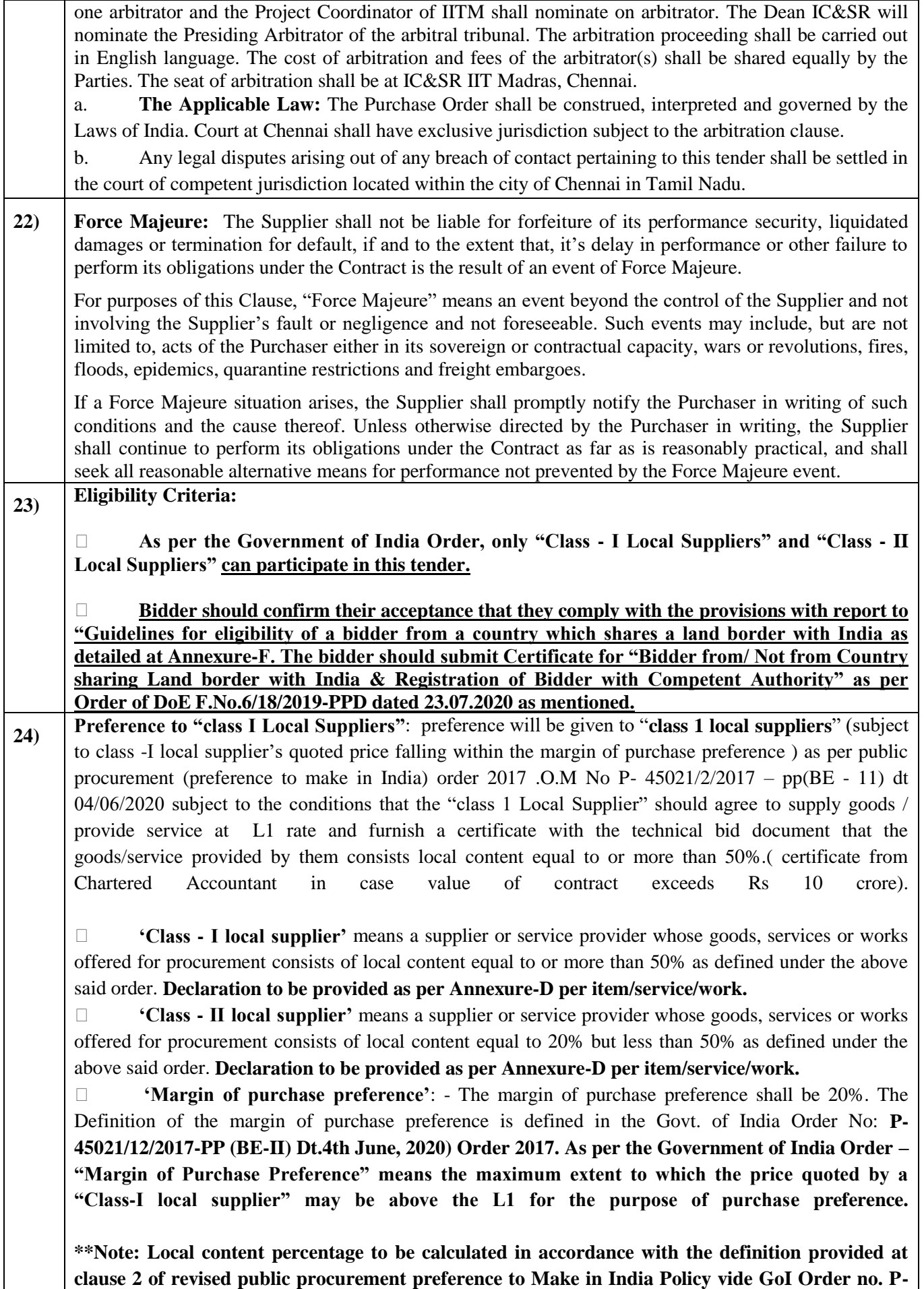

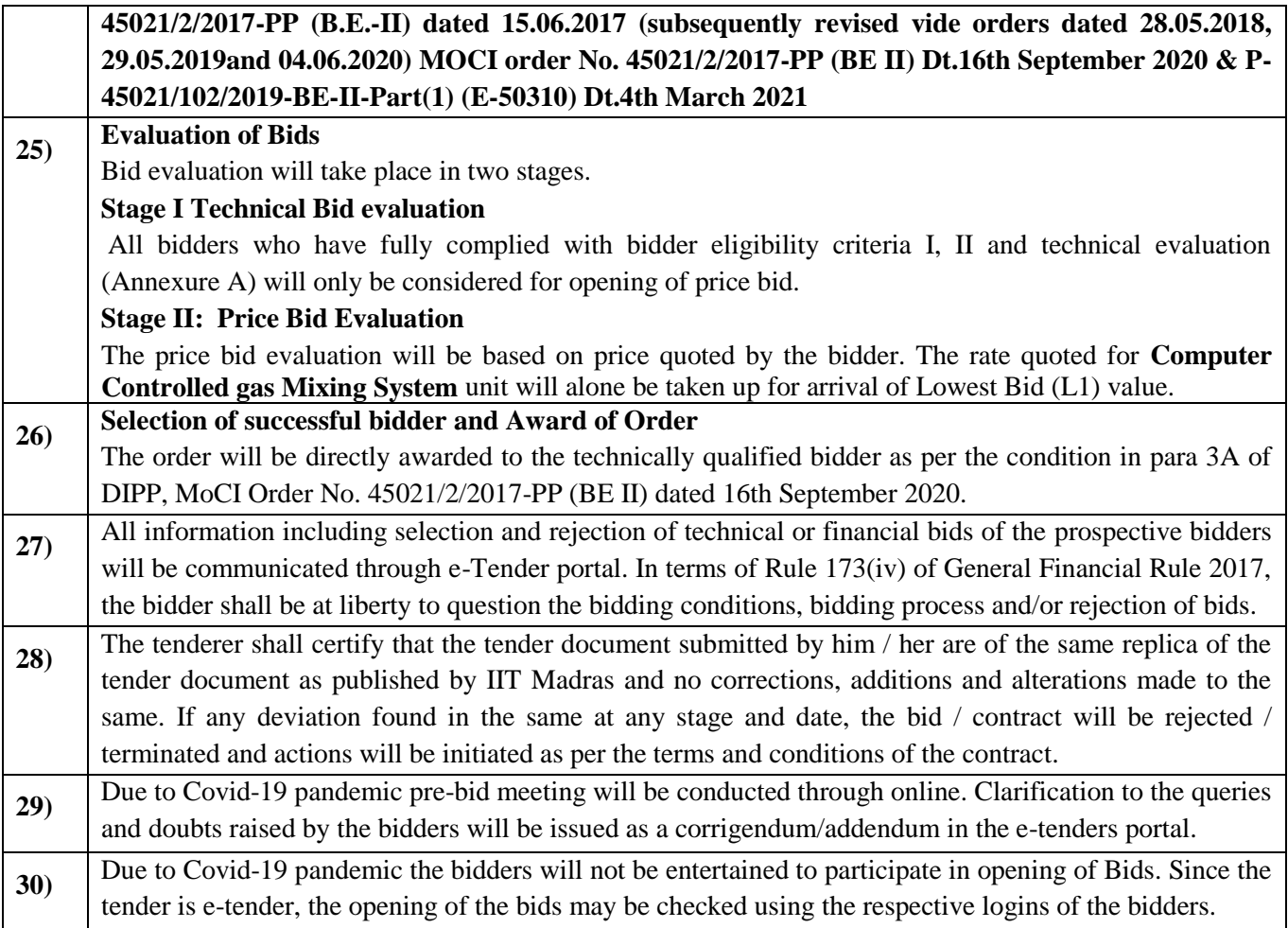

## **ACKNOWLEDGEMENT**

It is hereby acknowledged that I/We have gone through all the points listed under "Specification, Guidelines, Terms and Conditions" of tender document. I/We totally understand the terms and conditions and agree to abide by the same.

# **SIGNATURE OF TENDERER ALONG WITH SEAL OF THE COMPANY WITH DATE**

### **Bidder Eligibility Criteria and Technical Specification for Computer Controlled gas Mixing System**

#### Tender No.AM/SATY/26/IOE23/MIXINGSYSTEM

#### **Bidder Eligibility Criteria – I (Public Procurement – Preference to Make in India)**

Only 'Class-I local suppliers' and 'Class-II local suppliers', as defined under DIPP, MoCI Order No. P-45021/2/2017-PP (BE-II) dated 16<sup>th</sup> September 2020 and other subsequent orders issued therein.

### **Bidder Eligibility Criteria – II**

The bidder/OEM should have supplied at least 5 similar items to IITs, NITs, IISERs, CSIR Labs or other Govt. organizations in the last 5 years, PO copies or installation certificates along with contact details of end user need to be submitted as the proof of supply. IIT Madras reserves its right to verify the claims submitted by the bidder and the feedback from the previous customers will be part of technical evaluation.

# **III. Technical Specification For Computer Controlled gas Mixing System**

#### **The system should comprises of Mass flow controllers, power supply, Communication cables, Software and hardware for precise gas mix ratio flow control System. Application and description:**

Mass-flow controllers based Gas Mixing System and supplying system. Shall be able to simultaneously mix a maximum of 8 different gases and to produce desired concentration of the mixed gas output. By using the suitable gas mixing Software from the computer control system. The software should maintain the exact proportion defined by constantly comparing MFC data with the mix equations. The system should be fully automatic and should be expandable and upgradable to resize for different flow and concentration Ranges for future requirements. Currently we need two manifolds which can mix two fuels and nitrogen, and deliver as a mixture at required flow rate and composition. O2/air flow will be separate and not mixed with fuels. It must be possible to set the flow conditions from a computer(computer not in scope of tender, but interface/software for it is).

### **1. Digital Mass Flow Controller Specification**

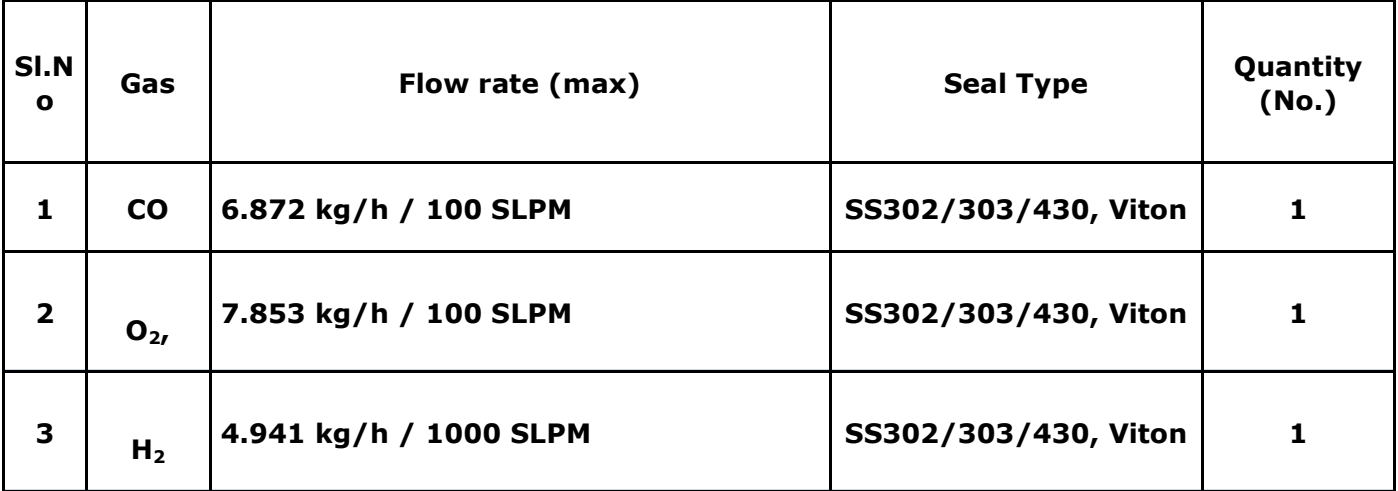

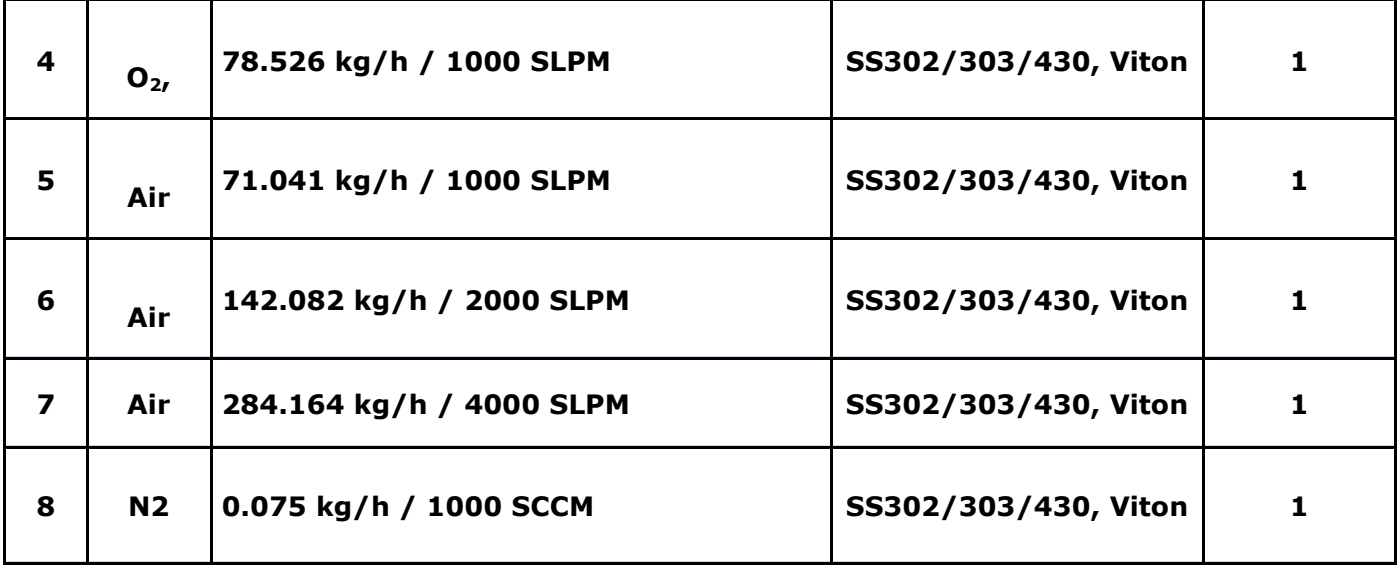

Detailed conditions:

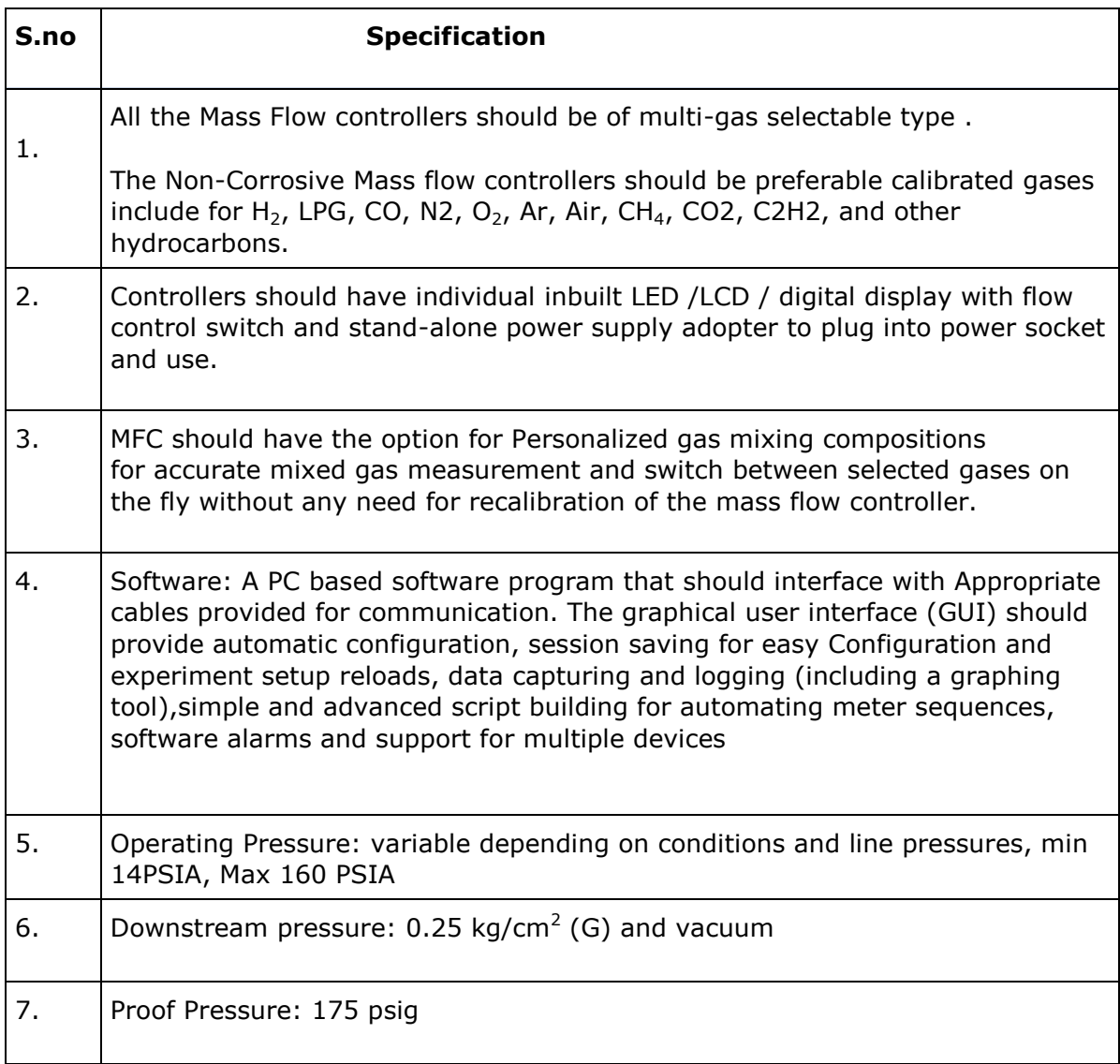

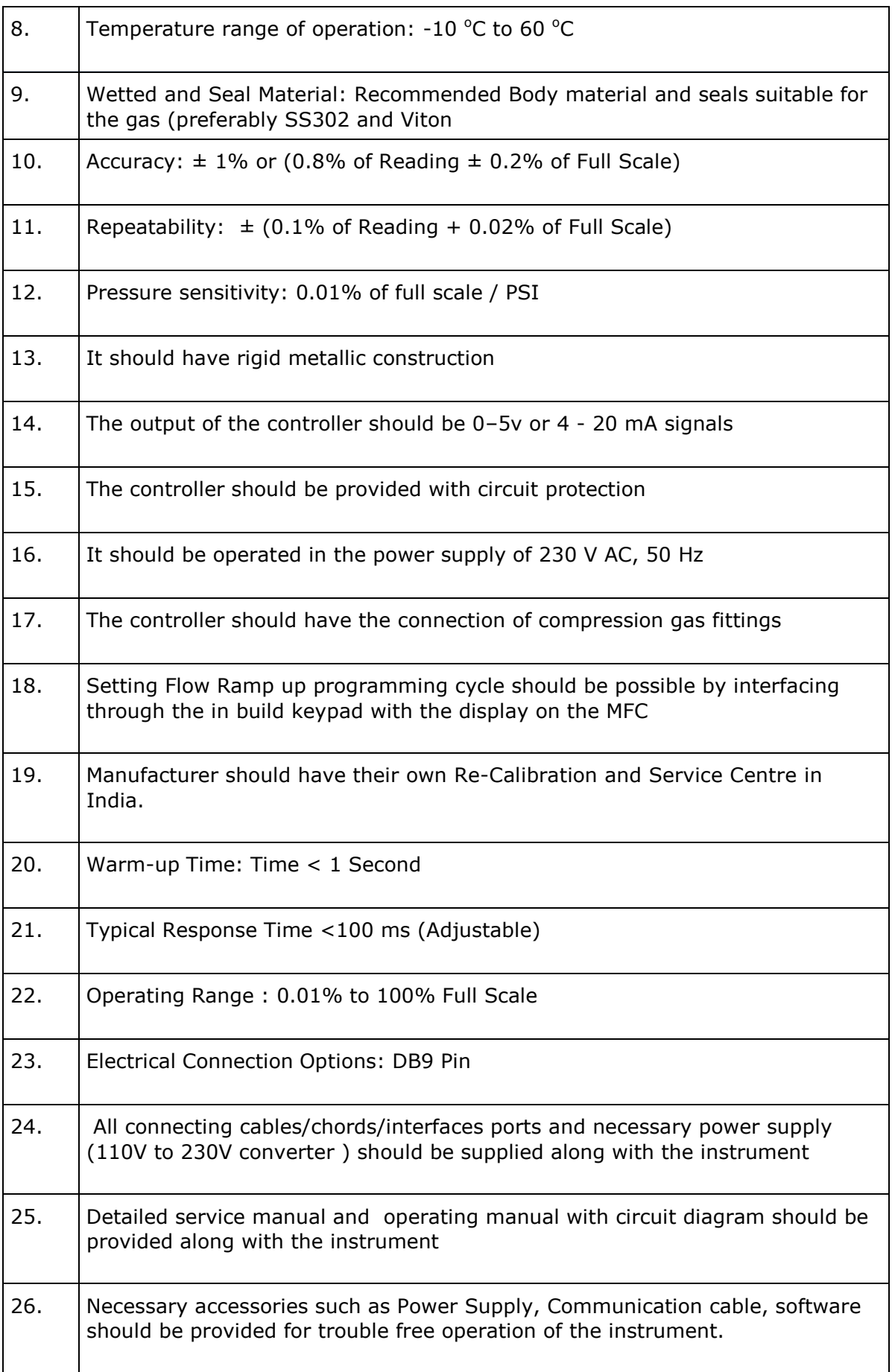

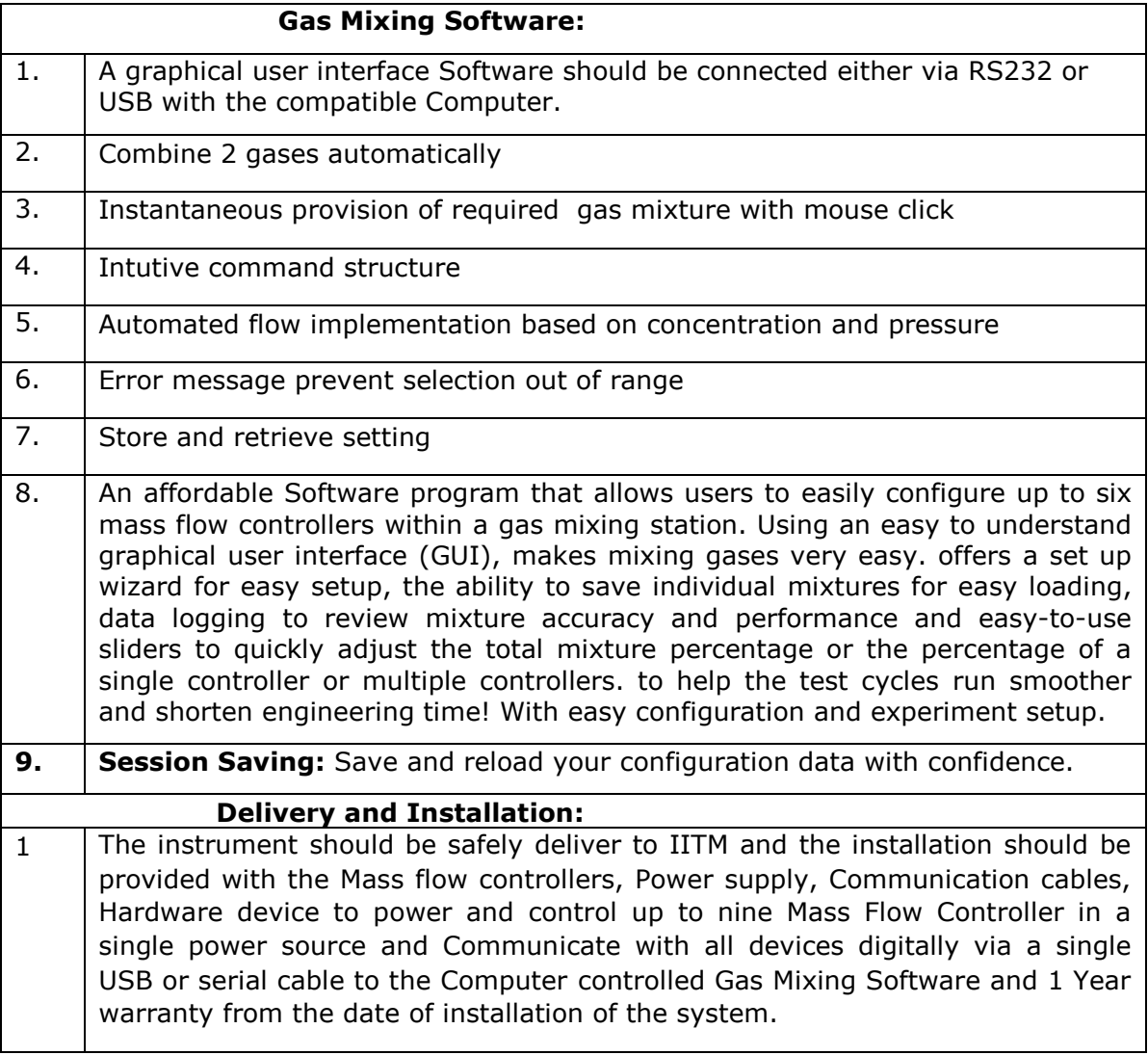

## **TECHNICAL BID PROFORMA Tender No.AM/SATY/26/IOE23/MIXINGSYSTEM Item Name: Computer Controlled gas Mixing System**

# 1.0 **Bidder Eligibility Criteria:**

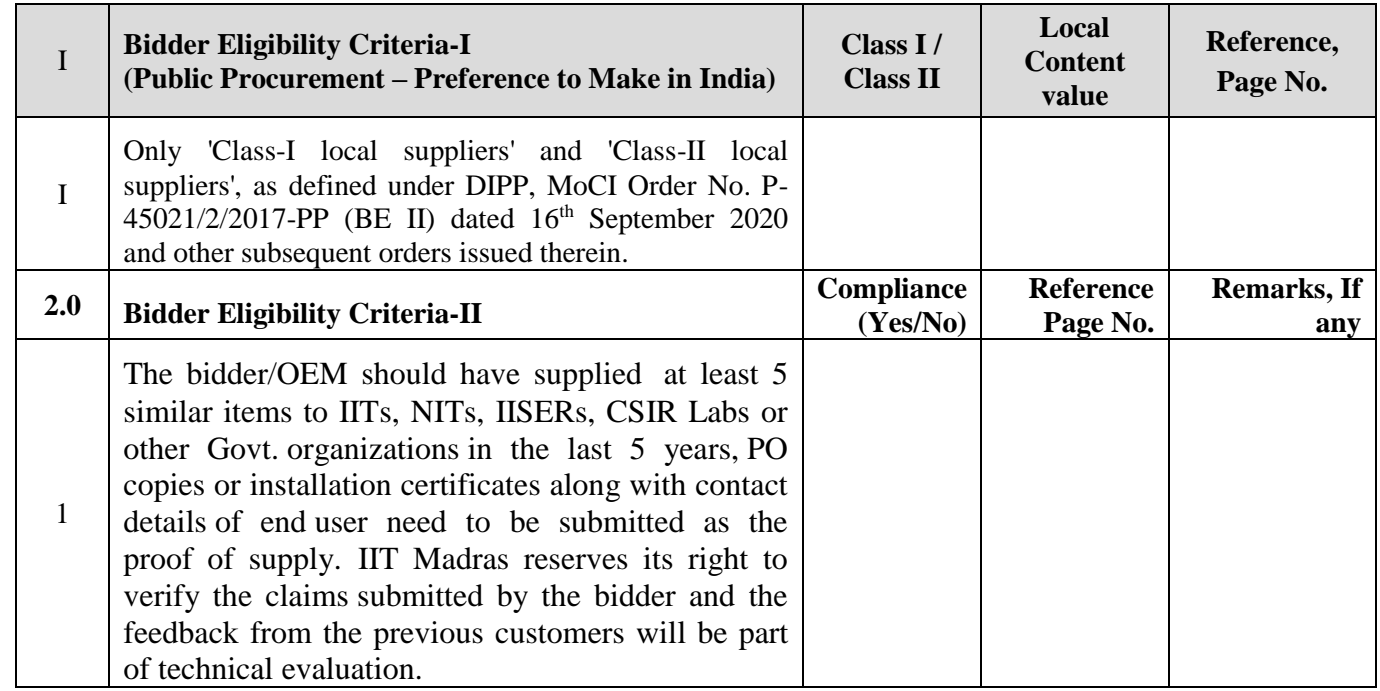

# 3.0 **Technical Compliance:**

## **2. Digital Mass Flow Controller Specification**

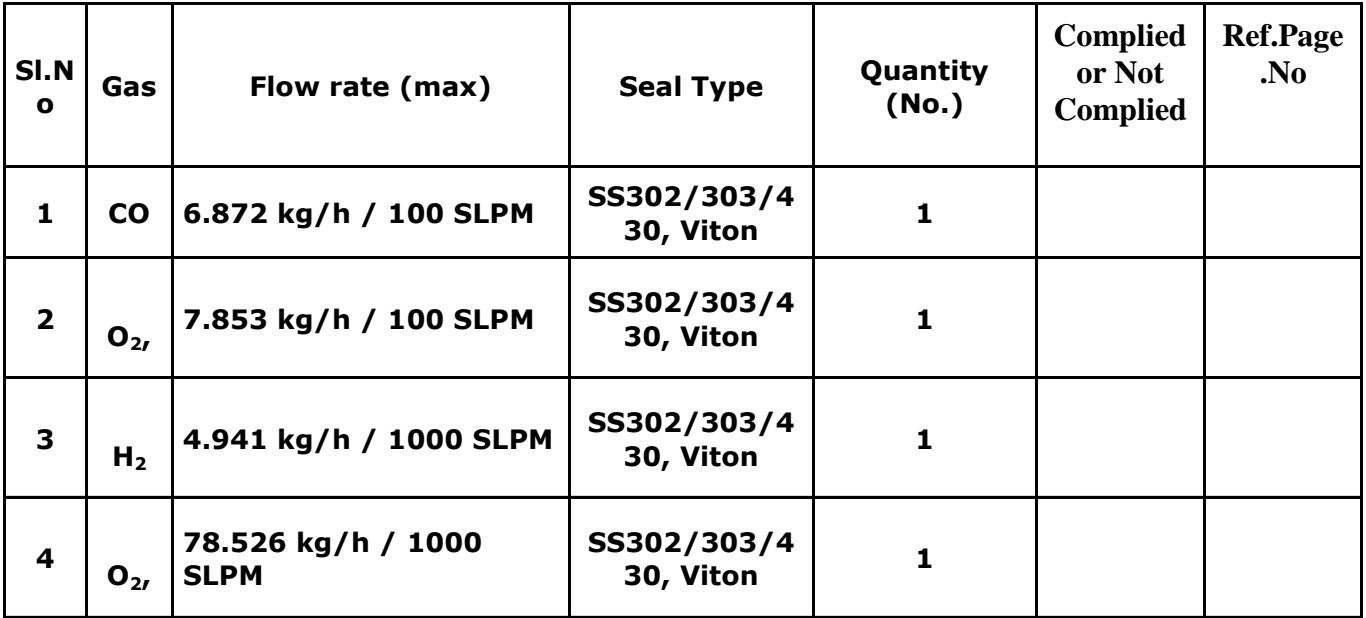

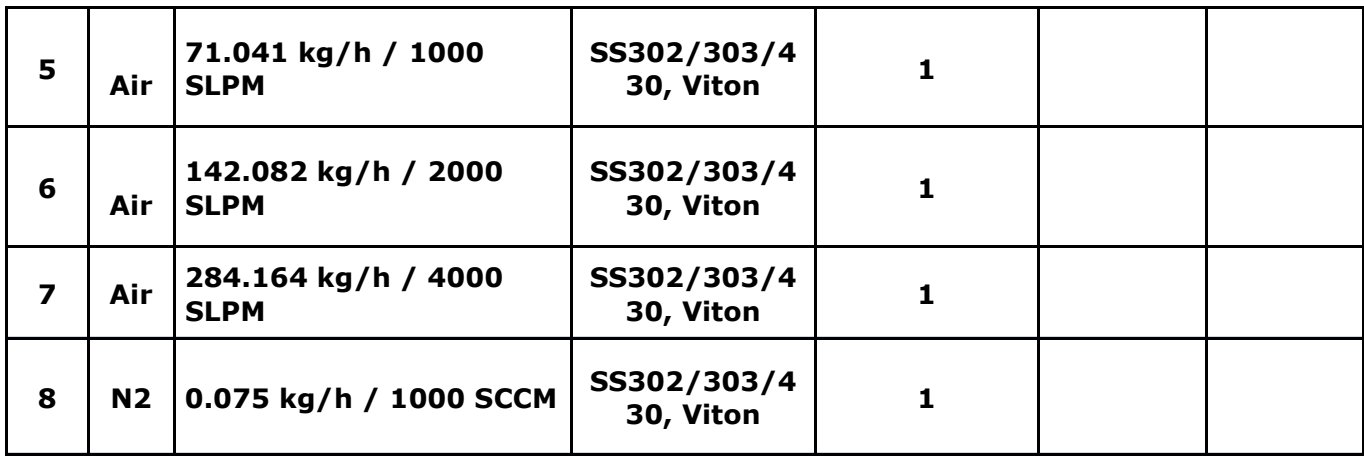

# Detailed conditions:

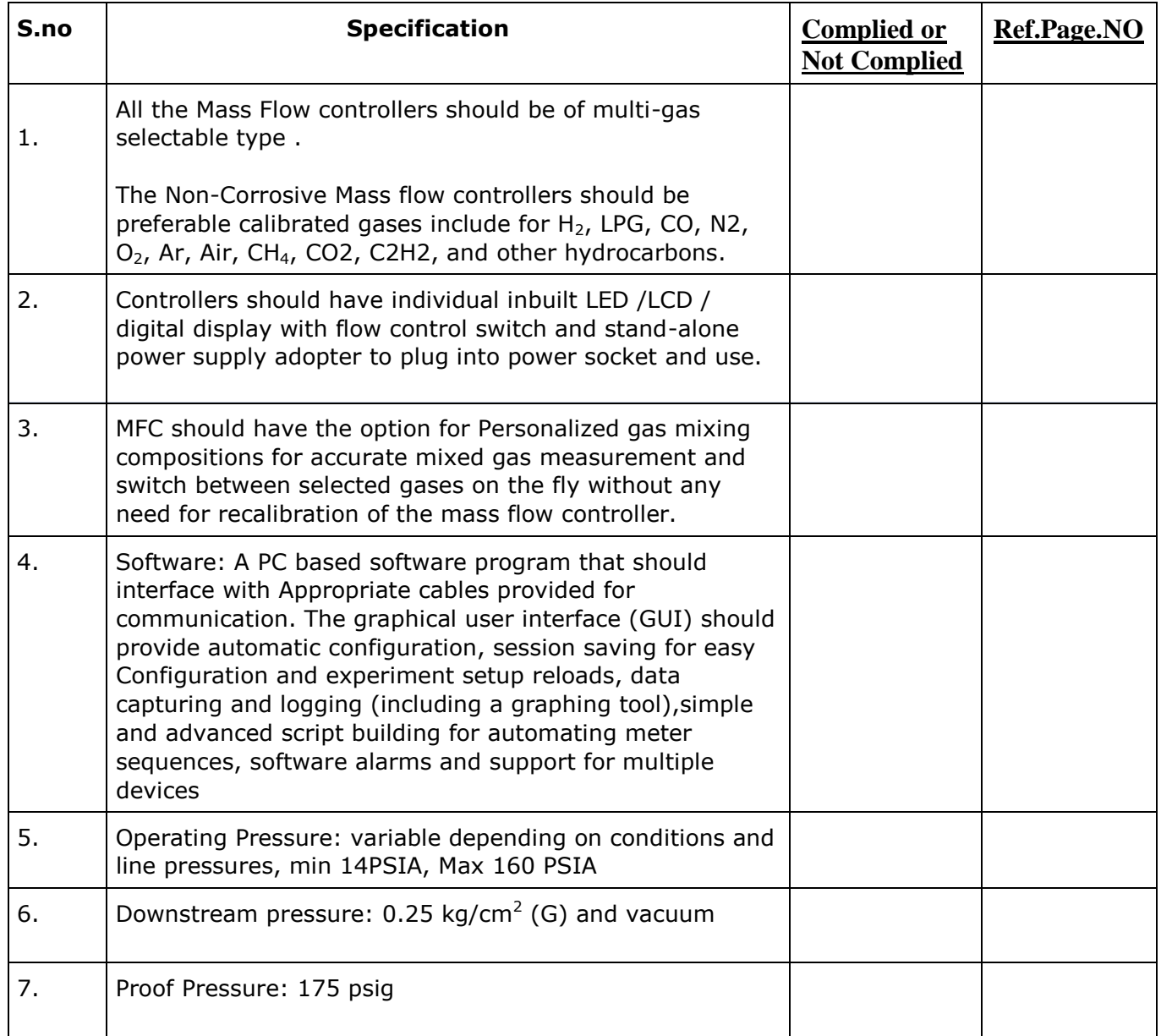

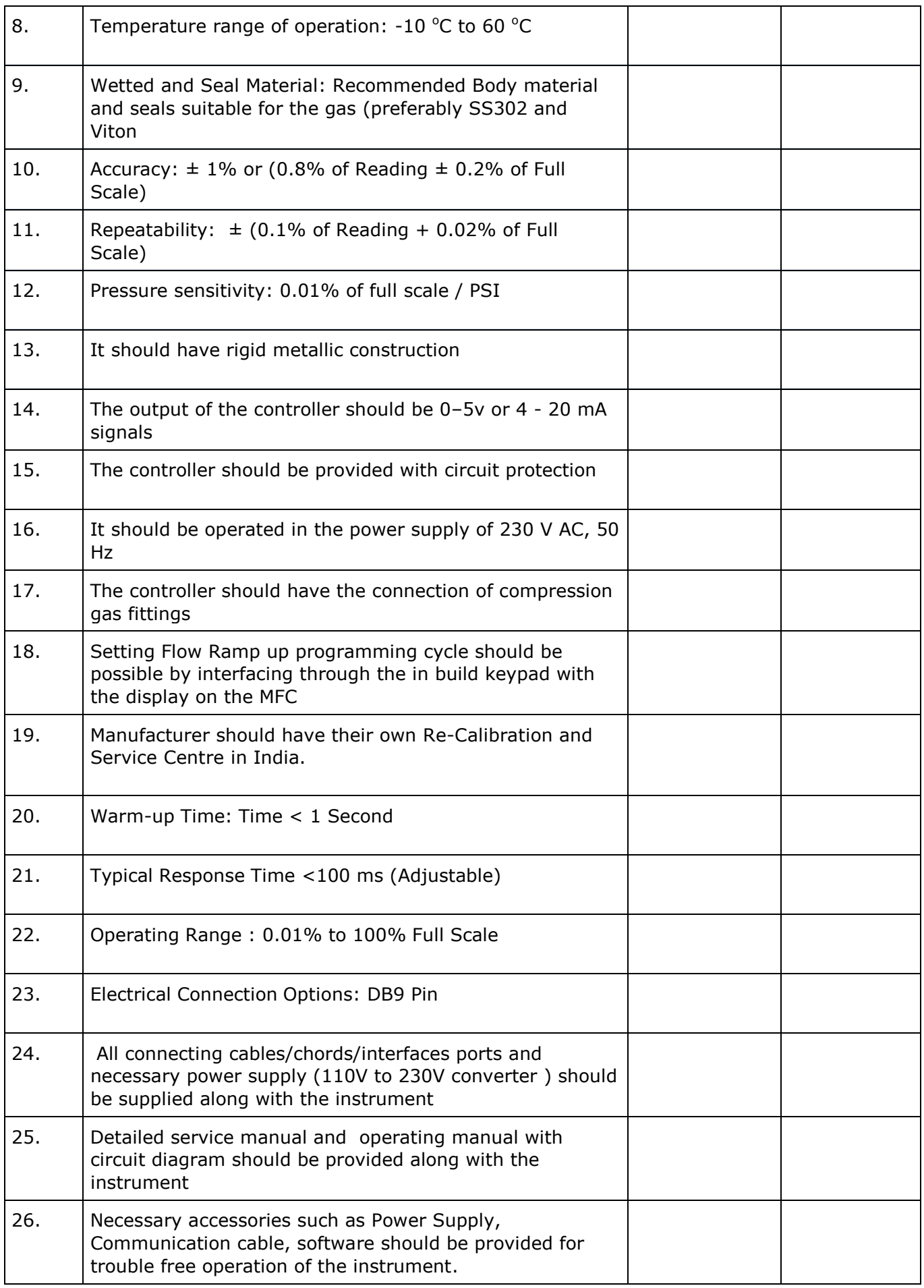

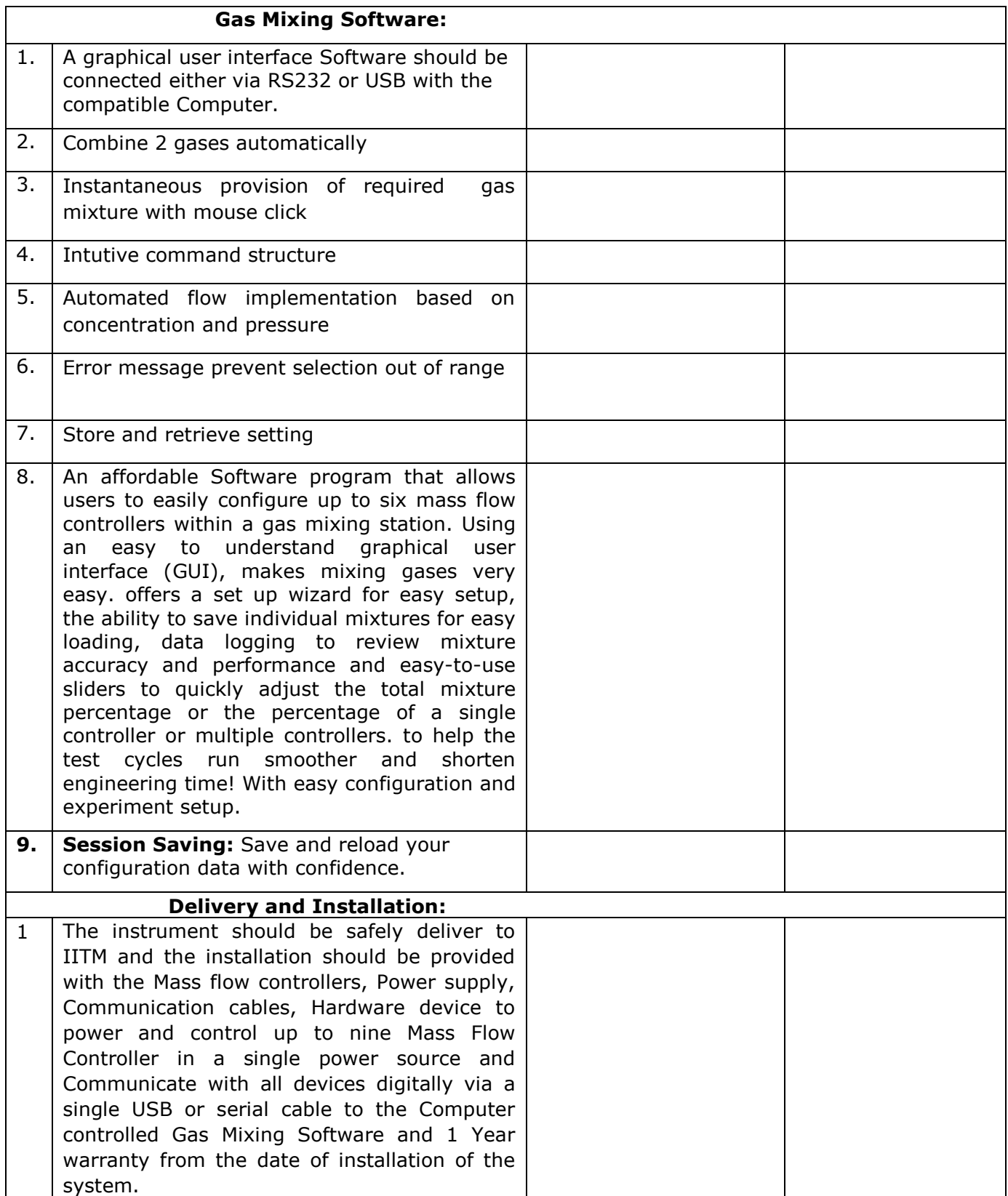

# **FINANCIAL BID (PROFORMA) - BILL OF QUANTITIES (BOQ)**

## **Item Name: Computer Controlled gas Mixing System Tender No.AM/SATY/26/IOE23/MIXINGSYSTEM**

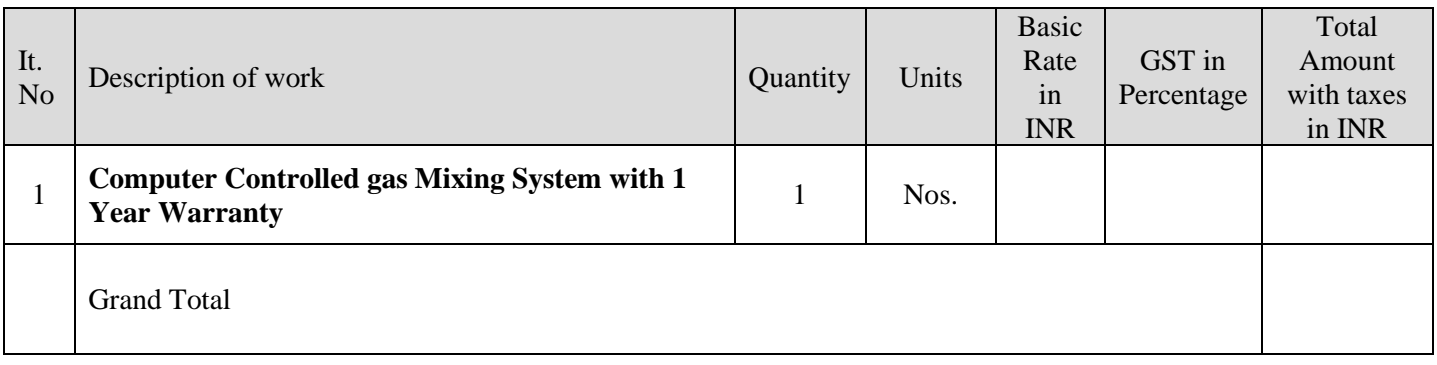

Total Amount Rupees in words \_\_\_\_\_\_\_\_\_\_\_\_\_\_\_\_\_\_\_\_\_\_\_\_\_\_\_\_\_\_\_\_\_\_\_\_\_\_\_\_\_\_\_\_\_\_\_\_\_\_\_\_\_\_

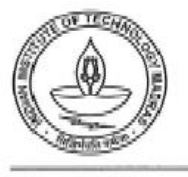

## CENTRE FOR INDUSTRIAL CONSULTANCY & SPONSORED RESEARCH (IC&SR) INDIAN INSTITUTE OF TECHNOLOGY MADRAS CHENNAI 600 036

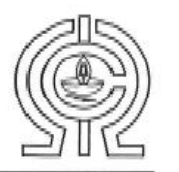

#### ELECTRONIC CLEARING SERVICE (Credit Clearing)/ REAL TIME GROSS SETTLEMENT (RTGS) FACILITY FOR RECEIVING PAYMENTS

#### A. Details of Account Holder

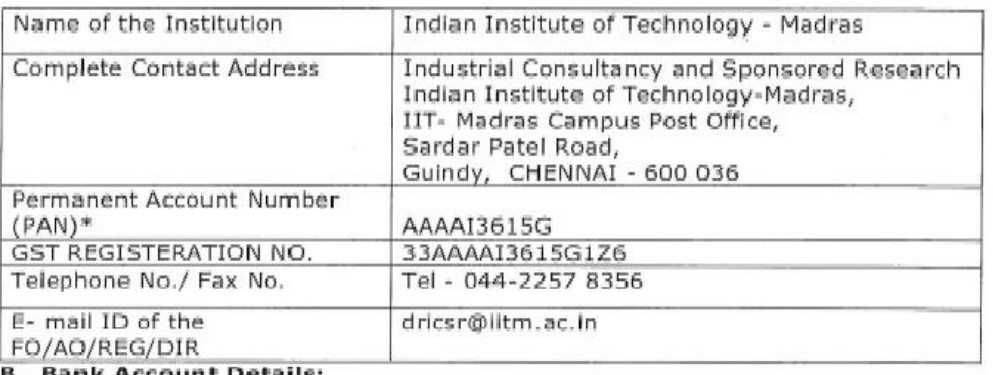

#### <u>Bank Account Details:</u>

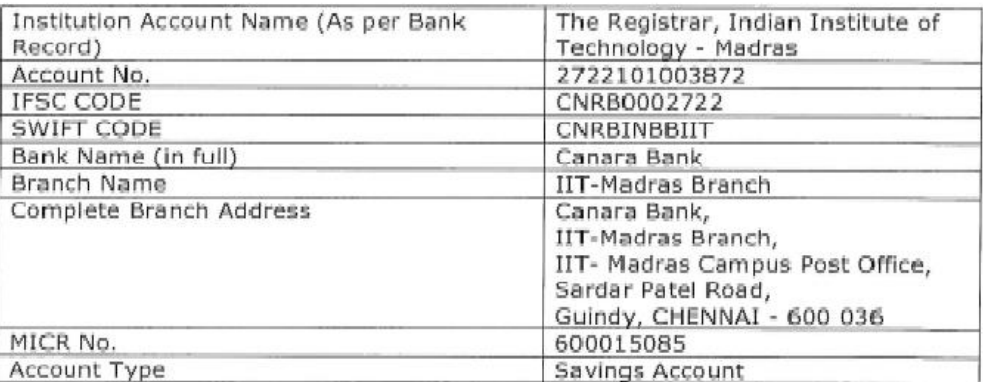

Certified that the Institute's account is in an RTGS enabled branch. I hereby declare that the particulars given above are correct and complete,

Date:

now ros  $\mathcal{V}$ Signature of the Competent Authority of the Institution with seal.

छप कुलसमित (भाई सी. एवं एस.आर.)<br>DEPUTY REGISTRAR (IGA SR) and any et mark, and as and any et mark, and

Phone: +91 (0) 44 2257 8062 / 8061 / 8060 Fax: +91 (0) 44 2267 0545 / 2257 8366 email : deanicsroaitm.ao.in website : http://www.iltm.ac.in

ø

### **FORMAT FOR AFFIDAVIT OF SELF-CERTIFICATION UNDER PREFERENCE TO MAKE IN INDIA – PER ITEM**

**Tender Reference Number:**

**Name of the item / Service:**

Date:  $I/We$   $S/O, D/O, W/O,$ 

Resident of

Hereby solemnly affirm and declare as under:

That I will agree to abide by the terms and conditions of the Public Procurement (Preference to Make in India) Policy vide GoI Order no. P-45021/2/2017-PP (B.E.-II) dated 15.06.2017 (subsequently revised vide orders dated 28.05.2018, 29.05.2019and 04.06.2020) MOCI order No. 45021/2/2017-PP (BE II) Dt.16th September 2020 & P-45021/102/2019-BE-II-Part (1) (E-50310) Dt.4th March 2021 and any subsequent modifications/Amendments, if any and

That the local content for all inputs which constitute the said item/service/work has been verified by me and I am responsible for the correctness of the claims made therein.

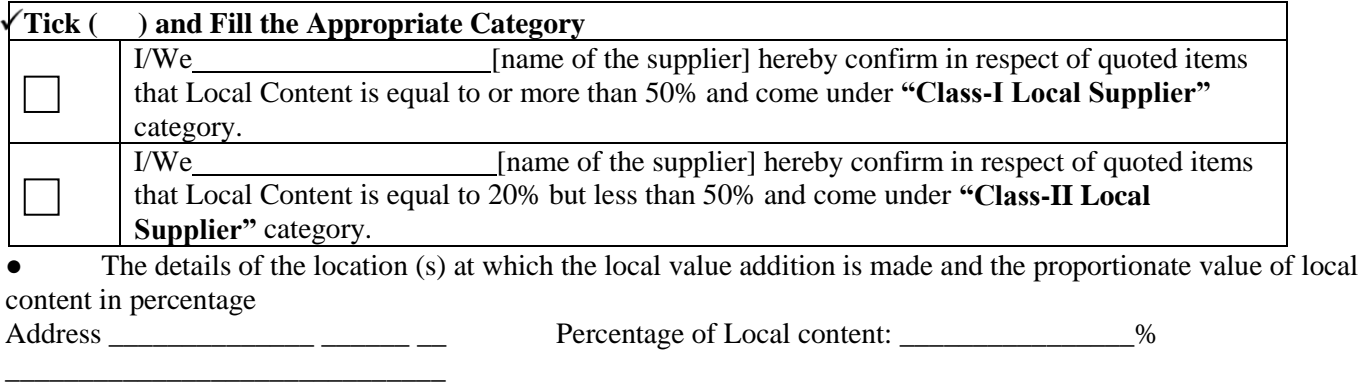

For and on behalf of (Name of firm/entity)

Authorized signatory (To be duly authorized by the Board of Directors) <Insert Name, Designation and Contact No.>

[Note: In case of procurement for a value in excess of Rs. 10 Crores, the bidders shall provide this certificate from statutory auditor or cost auditor of the company (in the case of companies) or from a practicing cost accountant or practicing chartered accountant (in respect of suppliers other than companies) giving the percentage of local content.]

**This letter should be on the letterhead of the quoting firm and should be signed by a competent authority. Nonsubmission of this will lead to Disqualification of bids.**

# **Annexure – F**

(To be given on the letter head of the bidder)

No.\_\_\_\_\_\_\_\_\_\_\_\_\_\_\_\_\_\_\_\_\_\_ Dated: \_\_\_\_\_\_\_\_\_\_\_\_\_\_\_\_

## **CERTIFICATE**

*(Bidders from India)*

I have read the clause regarding restrictions on procurement from a bidder of a country which shares a land border with India and hereby certify that I am not from such a country.

# **OR** *(whichever is applicable)*

*(Bidders from Country which shares a land border with India)*

I have read the clause regarding restrictions on procurement from a bidder of a country which shares a land border with India and hereby certify that I from  $\blacksquare$  (Name of Country) and has been registered with the Competent Authority. I also certify that I fulfil all the requirements in this regard and is eligible to be considered. *(Copy/ evidence of valid registration by the Competent Authority is to be attached)*

Place: Signature of the Tenderer Date: Name & Address of the Name & Address of the Name & Address of the Name & Address of the Name & Address of the Name & Address of the Name & Address of the Name & Address of the Name & Address of the Name & Address of Tenderer with Office Stamp